# **Datenvorbereitung**

Um Ihren Auftrag termingerecht bearbeiten zu können, bitten wir Sie, die folgenden Informationen unbedingt einzuhalten. Bitte haben Sie Verständnis dafür, dass wir erst mit der Bearbeitung beginnen können, wenn uns alle Informationen vorliegen. Sollten Sie Fragen bezüglich Beschnittzugaben, Konfektionszugaben etc. haben, melden sie sich bitte VORHER. Wir helfen Ihnen gerne.

### **Dateiformate**

Macintosh - Systeme mit QuarkXpress, Photoshop, Illustrator, InDesign sind die Basis unseres Workflows. Liefern Sie uns:

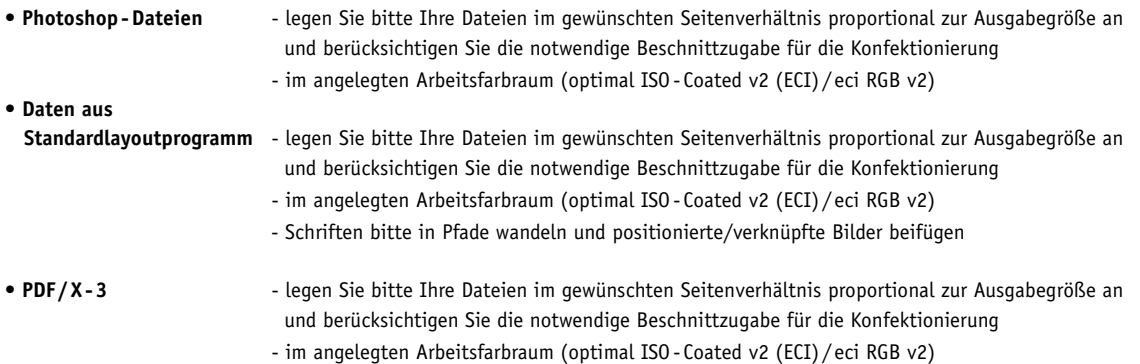

Bitte alle nicht benötigten Seiten aus der Datei löschen. Verläufe und Vignettierungen bitte möglichst als Pixel-Datei anliefern. Verwenden Sie bitte keine Schnitt- oder Passmarken, andere Druckinformationen, künstliche Schriftstile (Schattierungen/Outlines) oder nicht postscriptfähige Füllmuster. Bei Windows-Dateien bitte vorherige Rücksprache.

### **Format  / Größe**

Das Format ist in Breite mal Höhe (cm) anzugeben. Meist bietet es sich an, die Datei proportional zum Endformat im Maßstab anzulegen. Beachten Sie dabei unbedingt die Auflösung im Endformat (siehe Tabelle). Bei einer zu geringen Auflösung der Datei, bei Motiven mit Beschnittzugabe oder bei beidseitigen Drucken bitten wir um vorherige Rücksprache.

**Wichtig:** KontrollierenSie bitte die angelegten Dateien in der 1:1 -Darstellung (100% Ansicht des Endformates). Die dargestellte Auflösung entspricht der maximalen optischen Ausgabeauflösung.

#### **Auflösungen im Endformat**

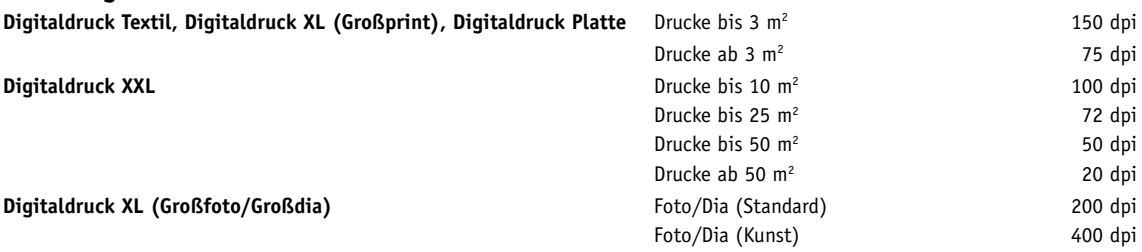

Sollten die Daten in einer höheren Auflösung vorliegen, belassen Sie die Auflösung wie sie ist.

# **Farben / Proof / Andruck**

Unser ICC - profilierter Workflow ermöglicht auch die Umsetzung angelegter Sonderfarben, wie Pantone oder HKS. Dennoch führen spezifische Eigenschaften der Bedruckstoffe zu unterschiedlichen Farbwirkungen. Fügen Sie Ihrem Auftrag immer einen Farbausdruck oder ein farbverbindliches Proof bei. Ohne Ausdruck oder Proof ist eine spätere Reklamation von Farbe und Druck nicht möglich. Bei farbkritischen Motiven empfehlen wir einen Andruck auf Originalmaterial (gegen Verrechnung).

# **Datenlieferung**

Bezeichnen Sie Ihre Daten eindeutig mit dem Job- und Kundennamen (Vermeiden Sie dabei jegliche Sonderzeichen und Umlaute). Zur leichteren Zuordnung der Daten verwenden Sie bitte die Dateiendungen der Programme (.ai, .indd, .eps, .tif, .jpg). Senden Sie uns Ihren Auftrag (mit Angabe des Ansprechpartners, der Art der Datenübertragung, der Erstellungsprogramme etc.) generell per Fax oder Mail und fügen Sie einen Ausdruck oder ein PDF zur verbindlichen Standkontrolle bei.

• **Daten bis 10 MB** per Email an Ihren Kundenberater

• **Daten über 10 MB** - Datenträger (CD/DVD) im Mac-Format

- FTP-Server (ftp.niggemeyer.de) - Einen geschützten Zugang richten wir Ihnen auf Wunsch gerne ein. Für den Upload ist der Ordner eindeutig zu benennen und möglichst zu komprimieren (.sit, .sea, .zip)